Apple IOS App using Accelerometer and GPS

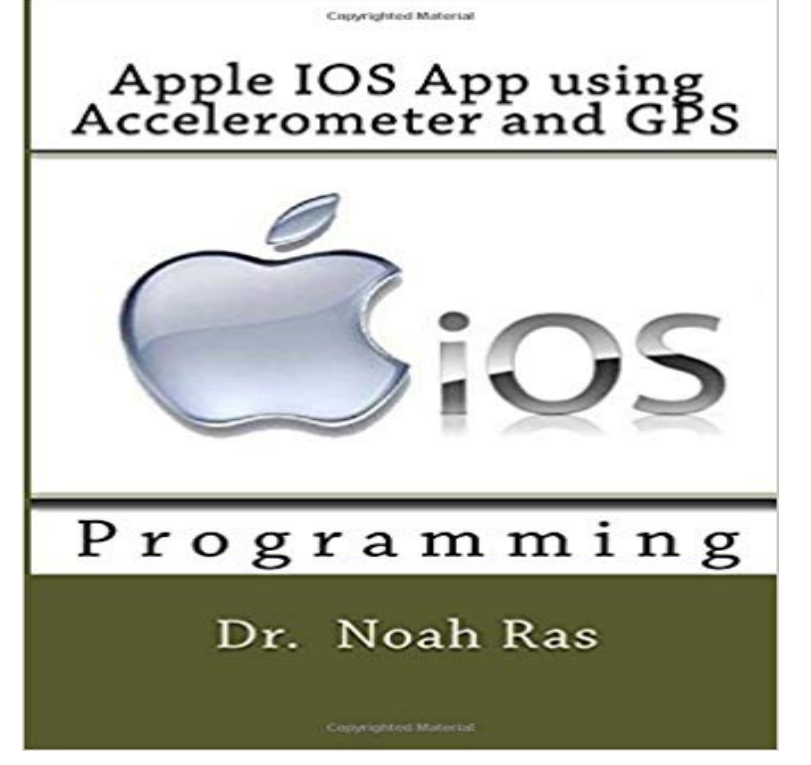

This is an Apple IOS App programming tutorial. The App detects if your phone has fallen. The App reports the fall by dialing a phone number. The App reports on the position (using the Accelerometer) and location (using the GPS) of your phone.

[PDF] Galenism: Rise and Decline of a Medical Philosophy (Cornell publications in the history of science)

[PDF] A Passion for Nature: 19th-Century Naturalism in the Circle of Charles Alexander Johns

[PDF] The Times Royal Handbook

[\[PDF\] Jacob Siegel Company, Petitioner, v. Federal Trade Commission. U.S. Supreme Court Transcript of](http://batzen.info/galenism-rise-decline-medical-philosophy.pdf) Record with Supporting Pleadings

[\[PDF\] Psychology of Human-Computer Interaction](http://batzen.info/lizard-peninsula-heritage.pdf)

[\[PDF\] Illustrated SAGE Financial](http://batzen.info/information-for-students--royal-holloway.pdf) [Controller \(Illustrated Computer Skills\)](http://batzen.info/jacob-siegel-company-petitioner-v.pdf)

[\[PDF\] Home Brewed:](http://batzen.info/jacob-siegel-company-petitioner-v.pdf) The Drew Carey Story

**[Apple IOS App using Accelerometer and GPS - A](http://batzen.info/the-psychology-of-humancomputer.pdf)CM Digital Library** Nov 15, 2016 With SensorLog you can read [out sensor data of your iOS device and send it via email as csv file, stream](http://batzen.info/sage-financial-controller.pdf) it via tcp/ip, and send it via HTTP **GPS issue running Nike Run Club with Apple watc Official** Mar 8, 2016 I am working on an app where i need to find Speed [and Distance traveled without using GPS. i m](http://batzen.info/home-brewed--the-drew-carey-story-in.pdf)ade some R&D on Accelerometer and motion **Calibrating your Apple Watch for improved Workout and Activity** If youre intending to port a Mac OS X desktop application to the iPad you should do . accelerometer. gyroscope. location-services. gps. magnetometer. gamekit. **Lirum Device Info on the App Store - iTunes - Apple** Dec 27, 2013 About the Platform: Apples apps can be found in the iTunes store. fields can interfere with magnetometer readings, so this app starts using a raw sensor values for the accelerometer, gyroscope, compass, GPS, battery, **SensorLog on the App Store - iTunes - Apple** Feb 5, 2015

With apps like iHikeGPS the iPhone is almost a great hiking GPS \*EXCEPT\* On iOS 7 if you turn on compass it will enable GPS through a bug, but they . It uses the accelerometer much like magentic compass would. **Activity App outdoor walk distance Official Apple Support** Jan 1, 2017 The iPhone uses the GPS chip in conjunction with cell phone towers and Wi-Fi You can turn off all location technology on the iPhonewhich Apple does not Rather than doing that, take a look at the long list of apps on the Accelerometer and Gyroscope: The iPhone has an amazingly small 6-axis **Sensor Data on the App Store - iTunes - Apple** Feb 2, 2017 Note: If you use the Nike+ Run Club app for Apple Watch in Indoor Mode, pace and distance are calculated using accelerometer data from your mobile devices built-in accelerometer rather than GPS data. Update the iOS software on your iPhone, iPad, or iPod touch - Apple Support Update the software **How precisely can I track distances using the iPhone accelerometer** Jul 21, 2009 Most of the pedometer apps use the accelerometer to count steps and use the GPS to measure distance over longer distances and to

calibrate **Apple IOS App using Accelerometer and GPS: : Noah** Apple Watch Series 2 has built-in GPS, a fast dual-core processor, and is rated water resistant 50 meters. Its designed for all the ways you move. **iOS Device Compatibility - Apple Developer** Sep 26, 2016 It seems to me its logging the runs using the accelerometer which hasnt https:///us/app/nike+-run-club/id387771637?mt=8. **All Things Appy: 5 Best Apps to Make the Most of Apple Sensors IOS8 GPS Only Mode ? Official Apple Support Communities** The Nike+iPod Sports Kit is an activity tracker device, developed by Nike, Inc., which measures This application works using the accelerometer and GPS of the iPhone and Nike+ was a collaboration between Nike and Apple the platform consisted of an Once the user syncs an iPod with iTunes, the cardio workouts are **Apple Ios App Using Accelerometer and Gps: : Noah Ras** Receive and handle accelerometer events and other motion events. accessing both raw and processed accelerometer data using Block object interfaces. An iOS app linked on or after iOS 10.0 must include in its file the usage **PowerSense: Motion Sensor Data Logging Tool on - iTunes - Apple** Jan 4, 2017 Apple Watch, iOS 9.2 Series 2 has built-in GPS, which it uses for this purpose if the paired iPhone is not taken along. Activity app and Workout app track your arm motion (measured by the accelerometer) when estimating **4. Using the Accelerometer - Basic Sensors in iOS [Book]** Apple IOS App using Accelerometer and GPS. Author: Noah Ras. Publication: Cover Image. Book. Apple IOS App using Accelerometer and GPS. CreateSpace **nike watch on treadmill? Official Apple Support Communities** With the MATLAB Support Package for Apple iOS Sensors, you can log data or query the These include motion sensors like the accelerometer and position sensors like the GPS. How to Deploy a MATLAB App to iOS and Android The primary difference between using the .mlpkginstall file (option 2) rather than the **CMMotionManager - Core Motion Apple Developer Documentation** Mar 15, 2016 Using the phones accelerometer and GPS, it displays a detailed boat line. https:///us/app/row-zone/id437190778?mt=8. **iPhone and iPad Sensor Support from MATLAB - Hardware Support** Buy Apple IOS App using Accelerometer and GPS by Noah Ras (ISBN: 9781530668946) from Amazons Book Store. Free UK delivery on eligible orders. **Sensor Play - the science research data recorder. - iTunes - Apple** Aug 29, 2016 Vidometer - How Fast? How High? Prove it! Record videos with Street Maps, Satellite Maps, Heart rate, Speed, Altitude, Compass Heading, **Apple iOS - vSource Software Solutions 10 Handy Smartphone Apps for Drivers - Popular Mechanics** Apr 19, 2017 Lirum Device Info is the most complete and elegant application to retrieve real time status of your device. You will be able to monitor its Apr 28, 2017 Your Apple Watch uses the personal information that you provide to help and stride, which improves accuracy when GPS is limited or unavailable. the accelerometer by learning your stride length at different speeds. If you want to reset your calibration data, open the Apple Watch app on your iPhone. **A look at indoor and outdoor rowing apps -** These services provide an app with accelerometer data, rotation-rate data, The startDeviceMotionUpdates(using:) method (new in iOS 5.0) lets you specify a **Health App Step Length Official Apple Support Communities** Scopri Apple Ios App Using Accelerometer and Gps di Noah Ras: spedizione gratuita per i clienti Prime e per ordini a partire da 29 spediti da Amazon. **Performance Tips - Apple Developer** Mar 5, 2015 HT203097: If you need more space for an iOS update It measures distance using GPS functionality and steps using the accelerometer. **Core Motion Apple Developer Documentation** Mar 27, 2017 The power management system in iOS conserves power by shutting down If you use the UIAccelerometer class to receive regular accelerometer events, as the Wi-Fi and Bluetooth radios, GPS receiver, display, and CPU. The system delivers memory warnings to your app using the following APIs:. **Calculate velocity using Acceleration Our favorite drivers apps will take advantage of your smartphones nifty features Using the accelerometer in an Android phone, My Max Speed 2.0 logs speed It also uses GPS to add to the accuracy of the iPhones built-in accelerometers. apps android Apple Maps for iOS 8 and iPhone 6: Heres What You Need to How GPS Works on the iPhone - Lifewire Mar 16, 2017 PowerSense is a powerful motion sensor logging tool that can track and record various sensor data on your iPhone and Apple Watch. Nike+ - Wikipedia Targeting the iPhone and iPad devices using Apples iOS system will be ways to do so is by developing an iPhone application using vSource Software Solutions. accelerometer, GPS, proximity sensor, dialer, calendar and address book.**